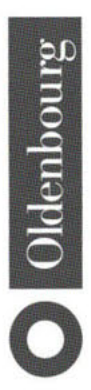

# **Web-Technologien**

in E-Commerce-Systemen

Von Claus Strobel

Oldenbourg Verlag München Wien

Bibliografische Information Der Deutschen Bibliothek

Die Deutsche Bibliothek verzeichnet diese Publikation in der Deutschen Nationalbibliografie; detaillierte bibliografische Daten sind im Internet über <http://dnb.ddb.de> abrufbar.

 $\sim$ 

© 2004 Oldenbourg Wissenschaftsverlag GmbH Rosenheimer Straße 145, D-81671 München Telefon: (089) 45051-0 www.oldenbourg-verlag.de

Das Werk einschließlich aller Abbildungen ist urheberrechtlich geschützt. Jede Verwertung außerhalb der Grenzen des Urheberrechtsgesetzes ist ohne Zustimmung des Verlages unzulässig und strafbar. Das gilt insbesondere für Vervielfältigungen, Übersetzungen, Mikroverfilmungen und die Einspeicherung und Bearbeitung in elektronischen Systemen.

Lektorat: Christian Kornherr Herstellung: Rainer Hartl Umschlagkonzeption: Kraxenberger Kommunikationshaus, München Gedruckt auf säure- und chlorfreiem Papier Druck: R. Oldenbourg Graphische Betriebe Druckerei GmbH

ISBN 3-486-27434-1

# 1 Vorwort

#### 1.1 Interessantes zum Buchprojekt

Liebe Leserin, lieber Leser,

normalerweise ist es nicht üblich, über die Entstehungsgeschichte eines Buches zu schreiben, aber in diesem Fall ist es wirklich eine besondere Story.

Bereits Januar 2001, als gerade das *jdkl.3* veröffentlicht wurde, führte Herr Prof. Dr. Uwe Schröter im damals brandneuen MSc. E-Business-Studium eine Lehrveranstaltung "Entwicklung von E-Commerce-Systeme" an der FH-Fulda. Mit großer Begeisterung nahmen Studenten an dem Lehrangebot teil, um auch bald eine dynamische Web-Seite realisieren zu können. Diese Vorlesung ist der Urheber dieses Buchprojekts.

Im März 2002 führte ich als Lehrbeauftragter, ebenfalls an der FH-Fulda, die Lehrveranstaltung Medieninformatik-Programmieren und trug im Folge-Jahr genügend Material für die Entwicklung und den Einsatz von Web-Technologien zusammen, um locker 2 Bände veröffentlichen zu können.

Im März 2003 wurde das Buchprojekt *Web-Technologien fiir E-Commerce-Systeme* gegründet und gleichzeitig begann die weite Reise auf die andere Seite der Erdkugel. Ausgestattet mit einem Toshiba-Laptop führte ich das Projekt in den Bibliotheken, Hotels, Jugendherbergen, Internet-Cafes oder Farmen in Singapur, Hong Kong, Sydney, Auckland und Wellington weiter. Ausgerüstet mit Windows-ME überlebte das Projekt über 32 Systemabstürze (bzw. Wiederherstellungen), 3 Neuinstallationen der Grafikbearbeitungssoftware, 3 Mäuse, 2 Netzteile, 1 verlorengegangener PS2-Maus-Port und eine sich ablösende Display-Halterung (es gibt ja zum Glück noch eine). Seit März 2003 wurde das Projekt für kommerzielle Zwecke auf den aktuellsten Stand gebracht. Wir hoffen, dass es Ihre Wünsche und Ziele zufrieden stellt.

Viel Spaß beim Lesen!

Ihr Autor Claus Strobel

### **1.2 Danksagung**

Ich danke in erste Linie Chris, der mich an die Massey-Universität geholt hat und mir viele Wege für das Buchprojekt ebnen konnte. Das gilt auch für David. Er reagierte schnell und vermittelte mir Zugang zu allen notwendigen Ressourcen (Büro, Internet, Bibliothek, Parkplatz). Vielen Dank an das Information Systems Department-Team der Massey-Universität in Wellington, die mich mit hilfsbereiten Händen und Kompetenz empfangen haben und mir genügend Zeit und Ressourcen zur Verfügung gestellt haben, um dieses Projekt unter besten Bedingungen erfolgreich abzuschließen.

Besonderen Dank gebührt Herrn Prof. Dr. Uwe Schröter (nun FH-Merseburg) und der FH-Fulda, die durch das Lehrangebot die Grundlage schufen und mir den Weg ebneten, mich als Lehrbeauftragter noch weiter mit der Materie zu beschäftigen. Das gilt auch für die Massey-Universität in Wellington, besonders für Keri Login (Paper Coordinator E-Commerce Strategy) und Ludmilla Simeonov (Paper Coordinator Project Management).

Vielen Dank auch an Herrn Christian Kornherr und den Oldenbourg-Wissenschaftsverlag, die mich dazu animiert haben das Buch-Projekt durchzuführen und dafür gesorgt haben, dass Machbarkeit und zeitlicher Rahmen immer unter Kontrolle blieb. Sie haben das Buch-Projekt ermöglicht und mir genügend individuelle Gestaltungsmöglichkeit gegeben.

Ich danke meinem Schwager Stefan, meinen Eltern und meiner Schwester, die mir immer durch schnelles, zuverlässiges und kompetentes Handeln viel Ärger und Bürokratismus vom Hals halten konnten und dadurch mehr Zeit für das Buchprojekt bereitgestellt haben.

#### **1.3 Angaben zum Autor**

Der Autor Claus Strobel ist Informatiker (MSc.) mit dem Schwerpunkt E-Business und absolvierte das FH-Studium mit dem Schwerpunkt Telekommunikation und Mathematik an der FH-Fulda. Seit der Gründungszeit des Internets 1994 ist er über verschiedene Projekte der Fachhochschule Fulda, Anglia Polytechnic University, Engineering & Design AG, O.tel.O, IDMK (Institut für Digitale Medien und Kommunikation), ThomasCook AG in verschiedenen Entwicklungsprojekten im Umfeld von Web-Technologien involviert und vertraut geworden. Seit März 2002 unterrichtet er die Fächer Web-Technologien, E-Commerce-Strategien und Projekt-Management an der FH-Fulda und Massey-Universität in Wellington.

Erfahrungen des Autors im technischen und wirtschaftlichen Umfeld

#### 1.4 Problemstellung

Der E-Commerce-Markt wächst weiter sprungartig an. Laut einer *Agirev-*Studie haben demnach 58 Prozent der deutschen Online-Benutzer bereits einmal ein Produkt im Web erworben, und fast 14 Millionen Menschen kaufen regelmäßig über das *WWW* ein. Im europäischen Internet-Handel steigt das Volumen von momentan (Aug. 02) 77 Milliarden EU auf 2200 Milliarden EU zum Jahr 2006, prognostiziert Forrester Research.

Bei der Auswahl einer geeigneten E-Commerce-Plattform werden Entscheidungsträger von Unternehmen mit Begriffen wie *Web-/Applikation-Server, CGI, HTTP, Session-Tracking, XML, MVC, Multi-Tier, SSI, PERL, PHP, Servlets, JSP, IRAD, Container, EJB, J2EE, CORBA, .NET, San-Francisco* und vielen anderen interessanten Technologien konfrontiert. Oft werden Schlagworte nur im Zusammenhang genannt, ohne dass ihre Bedeutung auf den Punkt gebracht werden kann. Was steckt hinter einer Web-Technologie und welche Auswirkungen ergeben sich beim Einsatz für das eigene E-Commerce-System? Welche Technologie eignet sich für die eigene E-Commerce-Strategie am Besten?

#### 1.5 Lösung

Da die Einarbeitung in eine Web-Technologie zeitaufreibend ist und geeignete **die Lösung für den**  Quellen als Laie sehr schwer zu bewerten sind, wurde dieses Buchprojekt ins Leben gerufen. Hinzu kommt, dass jede Technologie für sich sehr komplex geworden ist und in der Regel nicht genügend Zeit zur Verfügung steht, um mehrere Web-Technologien auszuprobieren. Eine kurze, übersichtliche und auflösende Beschreibung der wichtigsten Technologien, ihr Wesen, Sprachcharakteristik, Hilfen bei der Entwicklung und Einordnung der Technologien im Vergleich zueinander würden das Bewusstsein stärken und Möglichkeiten für das eigene Geschäftsmodell aufzeigen. Genau für diesen Anwendungsfall wurde das Buch entwickelt.

## 1.6 Zielgruppe

Dieses Buch wurde für Interessengruppen geschrieben, die grundlegende Er- **Zielgruppe**  fahrungen mit der Informatik besitzen, allerdings keine Zeit haben, sich in den mühsamen Prozess einzuarbeiten und Web-Technologien kennen zu lernen. Die grundlegende Arbeitsweise lässt sich mit Hilfe von Sprach-Bibliotheken schwer erklären. Viele Schlagworte fallen in verschiedenen Kontext und werden oft missverstanden.

**schlagartiges Wachstum von E-Commerce [ZDN03]** 

**Probleme bei der Auswahl eines EC-Systems** 

# 1.7 Zieldefinition

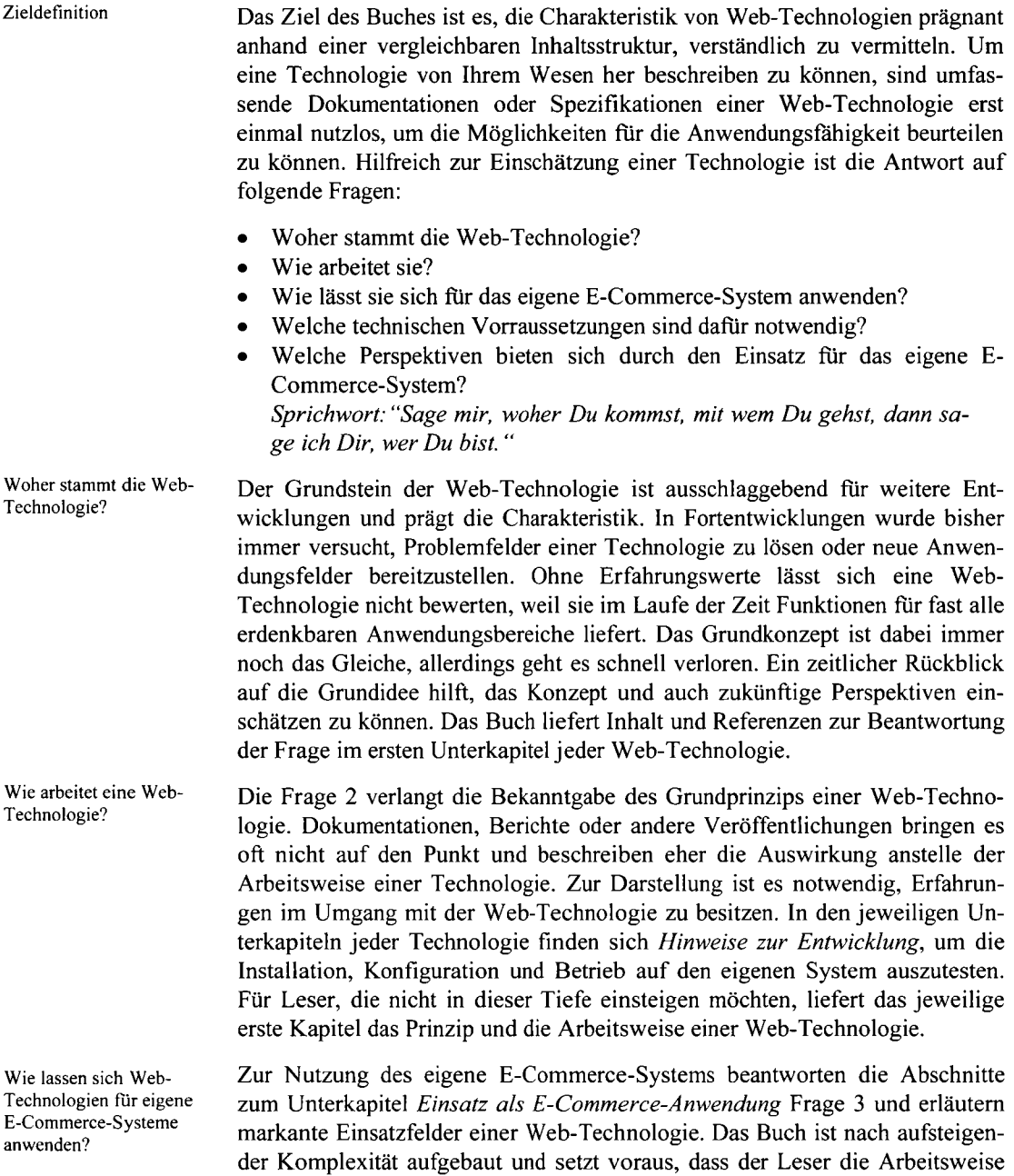

und die Anwendungsbereiche der zuvor beschriebenen Web-Technologie ver-

standen hat. Das gilt auch für die Unterkapitel *Sprachcharakteristik*, die das Wesen einer Technologie aus Entwicklersicht zeigen.

Die Unterkapitel *Hinweise zur Entwicklung* liefern Inhalt und Referenzen für die Entwicklung einer E-Commerce-Anwendung basierend auf der jeweiligen Web-Technologie. Welche technischen Vorrausetzungen essenziell sind und wie sie bereitgestellt werden können, ist ebenfalls Bestandteil dieser Unterkapitel und stellt genügend Material zur Erfüllung von Frage 4 zusammen.

Zu guter Letzt beschreibt das Unterkapitel *Einsatz als E-Commerce-Anwendung,* wie sich die Merkmale der jeweiligen Web-Technologie in einem Web-Shop-System nutzen lassen. Die abschließende Zusammenfassung und der Ausblick reflektieren, welche Erwartungen für den Betrieb eines E-Commerce-Systems mit der jeweiligen Technologien zu setzen sind und welche Möglichkeiten durch zukünftige Fortentwicklungen bestehen.

### 1.8 Vorgehensweise

Das vorliegende Buch beschreibt, wie E-Commerce-Anwendungen arbeiten. Alle wichtigen Begriffe, die sich aus diesem Umfeld ergeben, werden angesprochen. Die Inhalte werden aus technischer Sicht dargestellt. Wirtschaftliche Aspekte werden höchstens nur angerissen und nicht näher beschrieben.

Für Interessenten, die E-Commerce-Systeme aus ökonomischer Sicht kennenlernen wollen, bietet der Oldenbourg-Wissenschaftsverlag mit

*Illik, J.A.: Aufl. 2. Electronic-Commerce. Grundlagen und Technik jür die Erschließung elektronischer Märkte. München: Oldenbourg-Wissenschaftsverlag 2002* 

ein Parallelwerk an, das die Anwendungsbereiche und Geschäftsmodelle von E-Commerce näher betrachtet.

Jedes Kapitel besitzt einen einleitenden Abschnitt, der kurz die Inhalte und die wichtigsten Schlüsselbegriffe nennt. Der Leser wird so auf das kommende Kapitel vorbereitet und weiß, was ihn erwartet. Aber auch zum schnellen Nachschlagen ist dieser Abschnitt eine effektive Hilfe. Zum Schluss werden alle wesentlichen Inhalte noch einmal zusammengefasst und alle Referenzen, die in den Hauptabschnitten verwendet wurden, aufgelistet. Der interessierte Leser erhält so die Möglichkeit, unschlüssige oder unverständliche Inhalte gezielt nachzulesen oder durch das Kapitel *Literatur* noch mehr darüber zu erfahren.

Die Einfuhrung jedes Kapitels erklärt das Prinzip, die Arbeitsweise einer Web-Technologie und beschreibt kurz den geschichtlichen Hintergrund und die

Welche technischen Vorraussetzung sind dafür notwendig?

Welche Perspektiven bieten sich durch den Einsatz für das eigene E-Commerce-System?

technische Ausrichtung dieses Bandes

wirtschaftliche Schwerpunkte bietet Illik, J.A.: Electronic-**Commerce** 

Vorgehensweise bei der Einleitung einer Web - Technologie

Vorgehensweise bei der Einfuhrung eines Kapitels Bedeutung. Die Abstammung ist sehr wichtig zur Einschätzung der Fähigkeit der Technologie in einem gewünschten Anwendungs-oder Aufgabenbereich. Durch die Weiterentwicklung der Web-Technologien und geschickten Marketing-Jargon lässt sich jede Web-Technologie fur alle Anwendungsbereiche gewinnbringend nutzen. Die Praxis liefert hinterher andere Ergebnisse. Die Entstehungsgeschichte kann allerdings nicht so einfach wegretuschiert werden und indiziert wichtige Eigenschaften einer Web-Technologie.

Vorgehensweise bei den Abschnitten *Sprachcharakteristik*  Der Abschnitt *Sprachcharakteristik* spiegelt das Wesen einer Web-Technologie aus technischer Sicht. Die vollständige Beschreibung aller Befehle wird in diesem Buch nicht gewährleistet. Dafür dienen Referenzen oder Literaturangaben, um in Dokumentation auf die neusten Errungenschaften im Detail nachschlagen zu können. Der Leser wird hier auf wichtige Konstrukte vorbereitet, die in späteren Anwendungsbeispielen verwendet werden und erhält eine zusammenhängende Übersicht der Sprachcharakteristik. Mit Hilfe kleiner Beispiele wird Grundwissen vermittelt, so dass er über Referenzen und Literaturangaben in der Lage ist, sein Wissen gezielt zu erweitern.

Vorgehensweise bei den Abschnitten *Anwendungsfelder*  Der Abschnitt *Anwendungsfelder* eines Kapitels zeigt wiederum aus technischer Sicht, welche anwendungsbezogenen Web-Technologien sich aus der Sprachcharakteristik ergeben. Realitätsbezogene Beispiele sorgen für Aufklärung und erleichtern das Verständnis.

> Aus dem Abschnitt *Hinweise zur Entwicklung* werden Empfehlungen, Referenzen und Dokumentationen zur Installation, Konfiguration oder Nutzung der Web-Technologie gegeben.

Vorgehensweise bei den *E-Commerce-Anwendung*  Das Kapitel *Einsatz als E-Commerce-Anwendung* ist der Versuch, das Wesen einer Web-Technologie durch praktische Erfahrungswerte in einer Client-Server-Topologie mit Hilfe eines Web-Shops darzustellen. Mischformen mit anderen Web-Technologien wurden so weit wie möglich vermieden, damit die Vergleichsmöglichkeit bestehen bleibt. Jedes Kapitel besitzt diesen Abschnitt, der verschiedene Sichtweisen auf ein E-Commerce-System (abhängig von der Web-Technologie) offenlegt und neue Impulse für die eigene Plattform setzen soll. Auffällig ist die Netzwerk-Wolke *Internet,* die mehrfach vorkommt (vorkommen kann), obwohl es sich nur um ein, weltweites Netzwerk handelt. Die Netzwerkwolke zwischen Client und Web-Server links) repräsentiert den Front-Office-Bereich während die rechte (zwischen Web-Server und Zahlungsserver) den Back-Office-Bereich ausdrückt. Die Trennung ist deshalb sinnvoll, weil Front-Office und Back-Office, trotz des gleichen Mediums *Internet,* unterschiedliche Anforderungen und Bedingungen ausgesetzt sind.

Systemvoraussetzungen Zum Selber-Ausprobieren wird ein Windows2000-Rechner empfohlen. Andere Betriebssysteme können je nach Web-Technologie über die Referenz-Angabe oder die empfohlenen Links online nachgelesen werden. Die Basiskomponenten Web-Server, Applikation-Server und Datenbank sollten erst installiert und

Vorgehensweise bei den Abschnitten *Hinweise zur* 

Abschnitten *Einsatz als* 

*Entwicklung* 

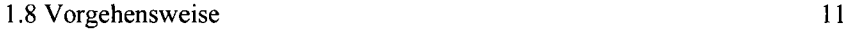

eingerichtet werden, bevor IRAD-Technologien ausprobiert werden können. Für die EJB und CORBA sind Apache-Web-Server und Tomcat-Applikation-Server nicht notwendig.

Das Kapitel 3 (Übersicht von E-Commerce-Technologien) reflektiert Anwendungsfelder und Strategien von E-Commerce-Systeme. Notwendige Betrachtungen zur Einführung oder Veränderung der E-Commerce-Landschaft werden aus betriebswirtschaftlicher Sicht beleuchtet. Die Begriffe Web-Anwendungen und Web-Technologien werden im Anschluss fur den Leser eingegrenzt und klassifiziert, damit Vergleiche in den folgenden Kapiteln besser bewertet und eingestuft werden können.

Mit dem Kapitel 3.3 (Die Basiskomponenten Web-, Applikation-Server und Datenbank) folgt ein technischer Teil, der die Installation und Konfiguration von Apache, Tomcat und MySQL vorsieht, um die Basiskomponenten Web-Server, Applikation-Server und Datenbank auch in ihrer Arbeitsweise praxisnah auszutesten. Notwendiges Hintergrundwissen, wie z.B. der modulare Aufbau des Apache-Web-Servers, finden ebenfalls Beachtung in diesem Kapitel.

Kapitel 4 (Technologien in E-Commerce-Systemen) beschreibt Web-Technologien, die keiner Programmier-Technik zugeordnet werden können. Eine E-Commerce-Anwendung lässt sich durch diese Technologien nicht realisieren. Dafür sind sie wichtige Bestandteile serverseitiger Programmiermodelle und werden gerne im E-Commerce-Umfeld genannt.

CGI, CGI-Skripte oder CGI-Anwendungen werden oft als Implementierungstechnologie verkauft, obwohl es sich um eine Schnittstelle handelt. CGI ist weit verbreitet und wird von allen (sicherlich gibt es auch Ausnahmen) Web-Servern unterstützt. Für kleine dedizierte E-Commerce-Systeme ist es ein wichtiges Instrument. Wegen seiner Einfachheit fuhrt es das Kapitel an und erläutert die grundlegenden Fragestellungen für die Übertragung und Verarbeitung von Daten mit HTTP. Der Leser erhält einen Einstieg in HTTP und lernt post-und get-Requests kennen. Von der Beschreibung der HTML-Elemente für den Browser zur Eingabe der Daten bis hin zum Empfangen und Weiterverarbeiten der Daten mit Hilfe eines CGI-PERL-Skriptes helfen praxisnahe Beispiele. Zum Selber-Ausprobieren ist PERL notwendig (siehe dazu 5.2.4 Hinweise zur Entwicklung).

Session-Tracking ist ein Ausdruck, der oft im technischen Umfeld genannt wird. Allerdings ist er ein unerlässliches Instrument für heutige E-Commerce-Systeme. Ohne Session-Tracking gäbe es keine Warenkörbe, keine vernünftigen Systeme, die Kundenprofile sammeln, auswerten und kundenspezifische Daten bereitstellen, und keine benutzerspezifische Dialog-Steuerung. Das Kapitel 4.2 zeigt Prinzipien, Methoden und Anwendungsfelder von Session-Tracking. URL-Rewriting, Cookies, Hidden-Form-Fields finden genauso Beachtung wie Session-Objekte und ihre Verwendung in Framesets. Das Kapitel

Vorgehensweise bei *Übersicht von E-Commerce- Technologien* 

Vorgehensweise bei *Basis-Komponenten* 

Vorgehensweise bei *Technologien in E-Commerce-Systemen* 

Vorgehensweise bei *CGI* 

Vorgehensweise bei *Session-Tracking* 

4.2.4 distanziert sich etwas von der technischen Sichtweise und beschreibt Session-Tracking im Einsatz als E-Commerce-Anwendung.

Vorgehensweise bei *XML*  XML wird bereits heute als Nachfolger von HTML gehandelt und in immer neuen Anwendungsbereichen eingesetzt. Das Ausmaß dieses Standards ist gigantisch. Als Auszeichnungssprache lässt es sich allerdings nicht als E-Commerce-Anwendung verkaufen, sondern dient als flexible Schnittstelle in verschiedenen Teilen eines E-Commerce-Systems. Kapitel 4.3 beleuchtet die Komponenten von XML zur Strukturierung (DTD, Schema), Beschreibung (XML) und Darstellung (CSS, XSL) von Daten und verdeutlicht die Bedingungen der XML-Spezifikation (SGML, Wohlgeformtheit, Gültigkeit, Prolog, Namespaces usw.). Da der Datenaustausch für XML ein wichtiges Instrument ist, wird DOM (Document Object Model) hier erklärt. Es lässt sich genauso gut in HTML einsetzen. Weitere Technologien, die in Web-Anwendungen in Kombination mit XML verwenden, sind die APIs SAX und JAXB. Werkzeuge, um die beschriebenen Mechanismen selber auszuprobieren, werden im Kapitel 4.3.4 (Hinweise zur Entwicklung) empfohlen.

Vorgehensweise bei *MVC*  MVC ist für den Entwicklungsprozess, die Erweiterung und Wartung eines E-Commerce-Systems ausschlaggebend. Bei IRAD-Technologien wird MVC durch den Entwickler gewährleistet. Bei neueren Container-Technologien ist die MVC-Architektur bereits integriert. Das Kapitel 4.4 beschäftigt sich mit der Arbeitsweise, den Anwendungsfelder und Einsatzbereichen von MVC. Zusätzliche Vorschläge und Anregungen finden ebenfalls Beachtung in diesem Kapitel.

Vorgehensweise bei *Multi-Tier-Technologien*  E-Commerce-Systeme auf Basis von Multi-Tier-Architekturen lösen sich immer mehr von dem Client-Server-Modell. Der ansteigende wirtschaftliche Druck, Flexibilität und Konkurrenzkampf fordern den Einsatz von Multi-Tier-Modellen. Kapitel 4.6 zeigt, wie sie entstanden sind, welche Anwendungsmöglichkeiten mit heutigen Web-Technologien bestehen, welchen Nutzen sie bringen und wie sie sich fortentwickeln könnten. Multi-Tier-Architekturen mit WAMP und MVC, mit Applets und RMI oder heterogene J2EE-Architekturen werden aus ihrer Arbeitsweise und Topologie betrachtet.

Vorgehensweise bei IRA D-Technologien Das Kapitel 5, IRAD-Technologien in E-Commerce-Systemen, erläutert einige Web-Technologien, die für den schnellen Entwicklungsprozess verwendet werden. Kleine bis mittelgroße E-Commerce-Systeme können mit diesen Programmiersprachen umgesetzt werden. Angefangen von Web-Server-Erweiterungen wie SSI über PERL bis hin zu PHP gelten als repräsentative Vertreter von IRAD-Technologien. Ihre Reihenfolge ermöglicht dem Leser einen leichten Einstieg mit kontinuierlicher Steigerung der Komplexität der Inhalte.

Vorgehensweise bei *SSI*  Das Kapitel 5.1 (Dynamische Web-Seiten mit SSI) liefert den ersten Schritt für die Erstellung von dynamischen Web-Seiten. SSI ist eine einfache Web-Technologie mit übersichtlichem Sprachwortschatz. Wegen der hohen Verfug-

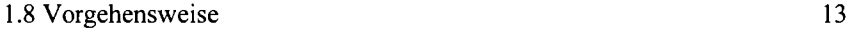

barkeit auf Web-Servern und günstigen Web-Host-Diensten bietet diese Technologie gute Bedingungen für den Einstieg zur praxisnahen Erstellung von dynamischen Web-Seiten. Themenbereiche wie die Erstellung von Variablen, Nutzung von Servervariablen, Fehlermanagement, Formatierung von Ausgaben, Zusammenstellung von Textinhalten oder Ausführen von Programmen gehören zu den Eigenschaften von SSI. Einfache Content-Management-Systeme oder der Zugriff auf verschiedene Ressourcen über CGI gehören zu den Einsatzfeldern.

PERL bietet mehr Möglichkeiten. Die Sprache unterstützt effiziente, umfang- **Vorgehensweise bei**  reiche und charakteristische Konstrukte wie z.B. Skalare, Listen, Hashes, reguläre-Ausdrücke u.a. Erweiterte Anwendungsfelder wie Suchen und Ersetzen von Texten, Verarbeitung von Requests oder Datei-Handling werden aus dem Kapitel 5.2.3 hergeleitet. Der Leser lernt eine Web-Technologie kennen, die grundlegende Mechanismen einsetzt und programmiertechnisch rational eingesetzt wird.

Das gilt auch für PHP. Weite Teile der Sprache wurden von PERL übernom- **Vorgehensweise bei** *PHP*  men. Allerdings wurden unkomfortable Instrumente umgestellt und Eigenschaften hinzugefügt, um den Einsatz für E-Commerce-Systeme zu verbessern. Performanz-Verbesserungen und Sicherheitseinschränkungen gehören ebenfalls dazu. Das Kapitel 5.3.3. zeigt die Vielseitigkeit von PHP durch die Anwendungsfelder HTTP-Authentifizierung, Überprüfung von Eingabefelder, Mail-Versand, Session-Tracking via Cookies, Verbindungssteuerung und Zugriff auf entfernte Dateien. PHP wird von manchen Entwicklern als gute Lösung zu PERL bezeichnet.

Kapitel 6 nimmt Abstand von den IRAD-Technologien und widmet sich den **Vorgehensweise bei**  Container-Architekturen. Der Leser hat nun einen Überblick, was auf einem dedizierten E-Commerce-System möglich ist, und wird auf heterogene, verteilte Objekt-Modelle spezialisiert. Servlets dient als einführende Web-Technologie in diesem Kapitel. JSP, J2EE und CORBA steigern den Komplexitätsgrad Schritt für Schritt.

Servlets und JSPs werden zusammen im Kapitel 6.1 behandelt. Aus techni- **Vorgehensweise bei**  scher Seite sind sie gleich. JSPs besitzt eine vereinfachte Sprachcharakteristik, während Servlets für den traditionellen Java-Entwickler geeicht sind. Das Kapitel vermittelt Grundlagen und Arbeitsweisen von Servlets und JSPs. Als Komponenten haben sie einen Lebenszyklus, der über die API durch Callback-Funktionen ausgenutzt werden kann. Der Aufbau eines Servlets kommt ebenfalls zum Tragen. Die Merkmale von JSPs liegen dagegen in den Impliziten-Objekten, Direktiven und Aktionen. Für die Anwendung können parallele Client-Requests verarbeitet werden, die Vorzüge des Single-Thread-Modell genutzt werden, Beans durch die Introspektion integriert werden, erweiterungsfähige MVC-Architekturen aufgebaut oder das Taglibs-Konzept verwendet werden, um den Implementierungscode weiter zu separieren. Servlets und

*Servlets* **und** *JSPs* 

JSPs bieten ein vereinfachtes Komponentenmodell, das hinsichtlich seiner Administration einer IRAD-Technologie gleicht.

**Vorgehensweise bei** *EJB* Das Kapitel 6.2 bringt mit den EJBs serverseitige, heterogene und verteilte Komponentenmodelle noch weiter voran. Standardisierte Dienstzugangsschnittstellen, Dienste, Datenbankzugriffe und Sicherheitsrollen werden durch den EJB-Container weitgehend bereitgestellt. Der Entwickler komponiert statt programmiert. Eine neue Ära hat damit begonnen. Schwierig wird die Abgrenzung von EJB und J2EE. Bei den EJBs handelt es sich um eine Spezifikation, die Zusammenhänge im EJB-Container beschreibt. J2EE ist auch eine Spezifikation. Allerdings handelt es sich hier um eine Architektur von Sun Microsystems (als Produkt). Für Entwicklungsaufgaben mit J2EE ist die Einrichtung der Infrastruktur und das Verständnis seiner Zusammenhänge und Abläufe notwendig.

CORBA liefert den höchsten Grad an Komplexität. Es sieht statische und dynamische Schnittstellen für den Zugriff auf Dienste oder Objekte vor. Die Objekt-Implementierungen sind Hersteller-unabhängig. Eine umfangreiche Integration von Web-Technologien kommt bei CORBA zum Einsatz. Wie bei EJB laufen viele Mechanismen im Hintergrund ab. Das Kapitel 6.3 verdeutlicht CORBA und seine Dienste und Einrichtungen und erklärt die Kommunikation zwischen Client, ORB und serverseitigen Komponenten. In der Praxis wird CORBA oft durch UML-Modellierungsprozesse unterstützt. IDL-Compiler, Client-Anwendungen, Server-Implementierungen und eine Text-Anwendung stärken das Verständnis von CORBA praxisnah. **Vorgehensweise bei**  *CORBA* 

Kapitel 7 stellt den Leser abschließend Web-Technologien zusammen, die in Ihrer Art ein wichtiges Instrument für weitere Fortentwicklungen sein werden. .NET wird dabei eine große Rolle gerade bei Windows-Plattformen spielen können. San Francisco als spezialisiertes Framework für E-Commerce-Systeme könnte auch durch ein anderen Produkt wieder zum Vorschein kommen. Der Mechanismus des Brazil-Projekts könnte die Client-Server-Architektur revolutionieren und bidirektionalen Datenaustausch weiter fordern. Der Leser erhält in diesem Kapitel einen Ausblick, welche Fortentwicklungen in der Zukunft eine Rolle spielen könnten. **Vorgehensweise bei**  *weiteren Fortentwicklungen* 

Für die Auszeichnung von Begriffen gelten *kursive* Ausdrücke als Fremdbegriffe oder Eigennamen. Um den Leser durch neue Begriffe nicht zu verwirren, werden sie auf diese Weise vom Standard-Text hervorgehoben. **Hervorhebungen im Text durch** *kursive* **Schrift** 

# 2 Inhaltsübersicht

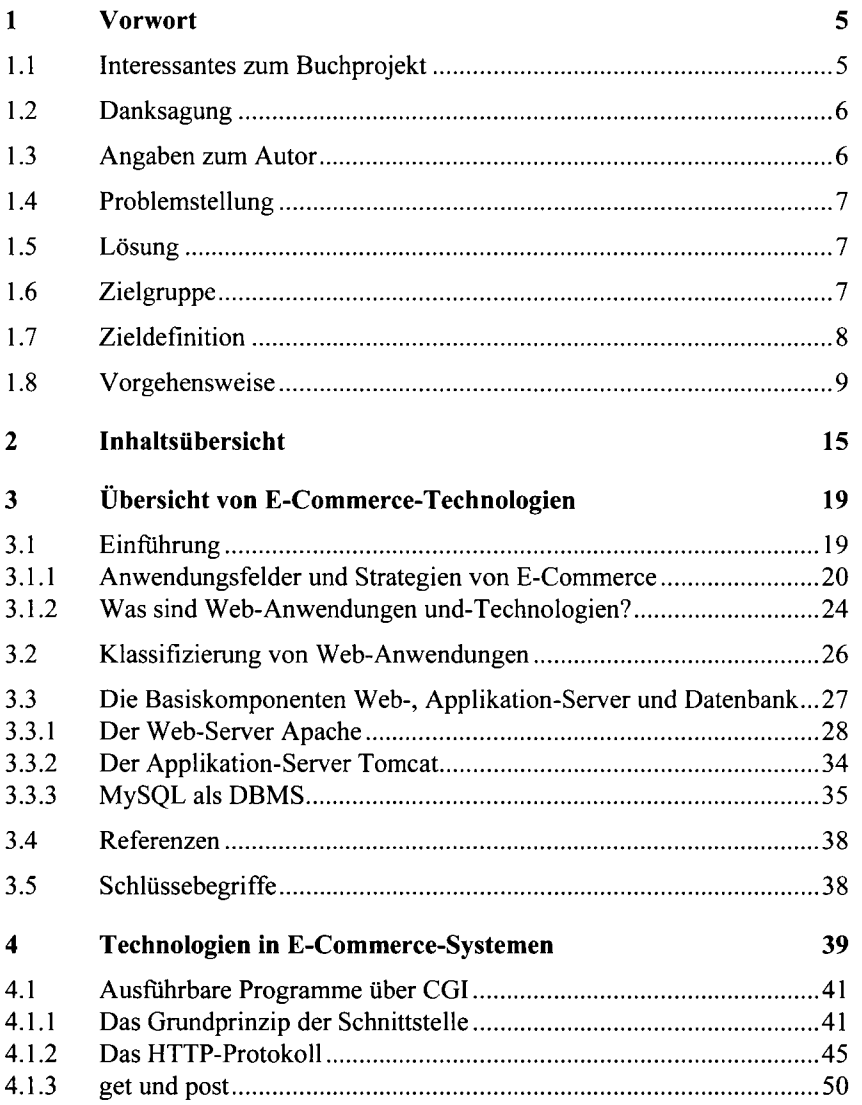

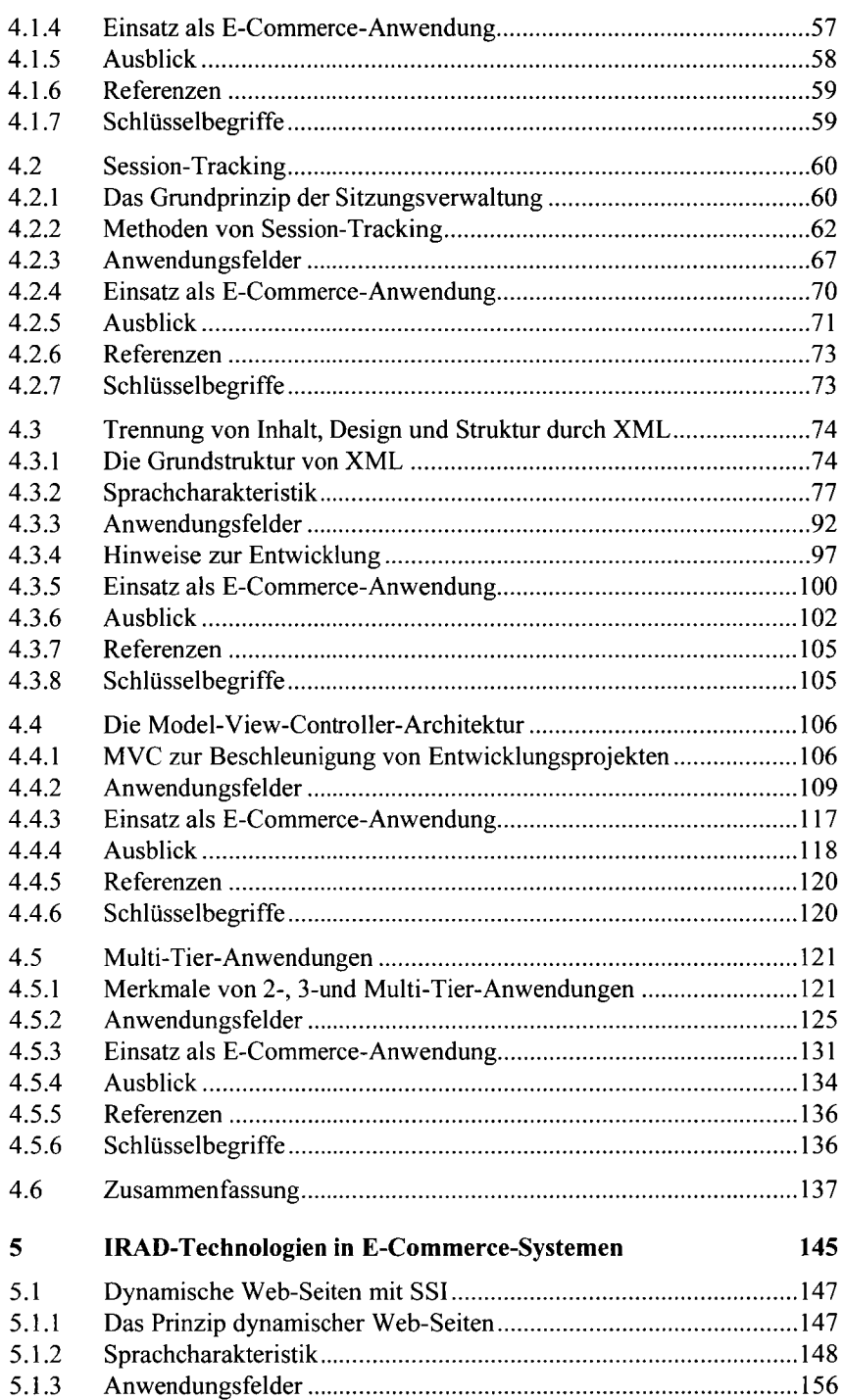

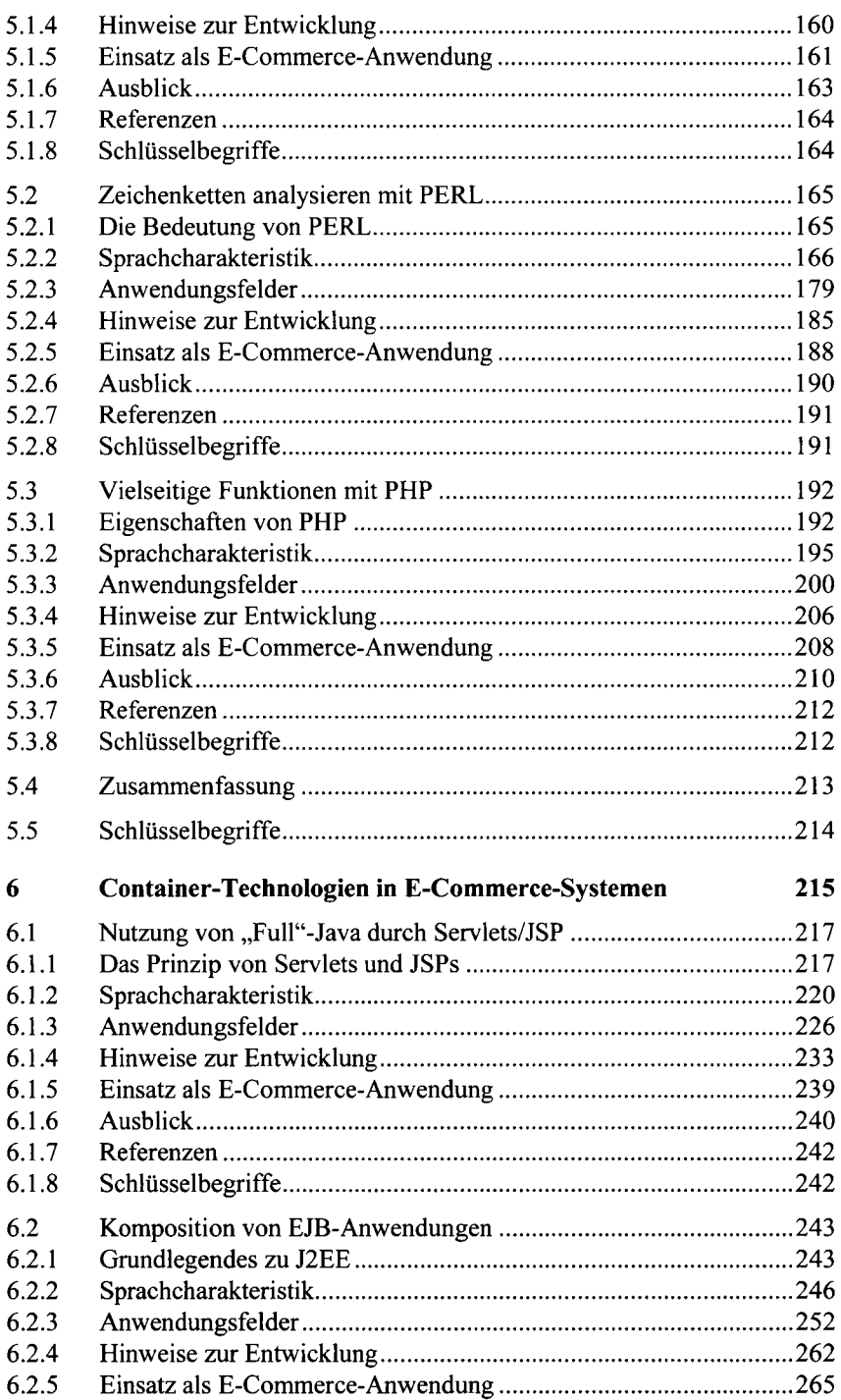

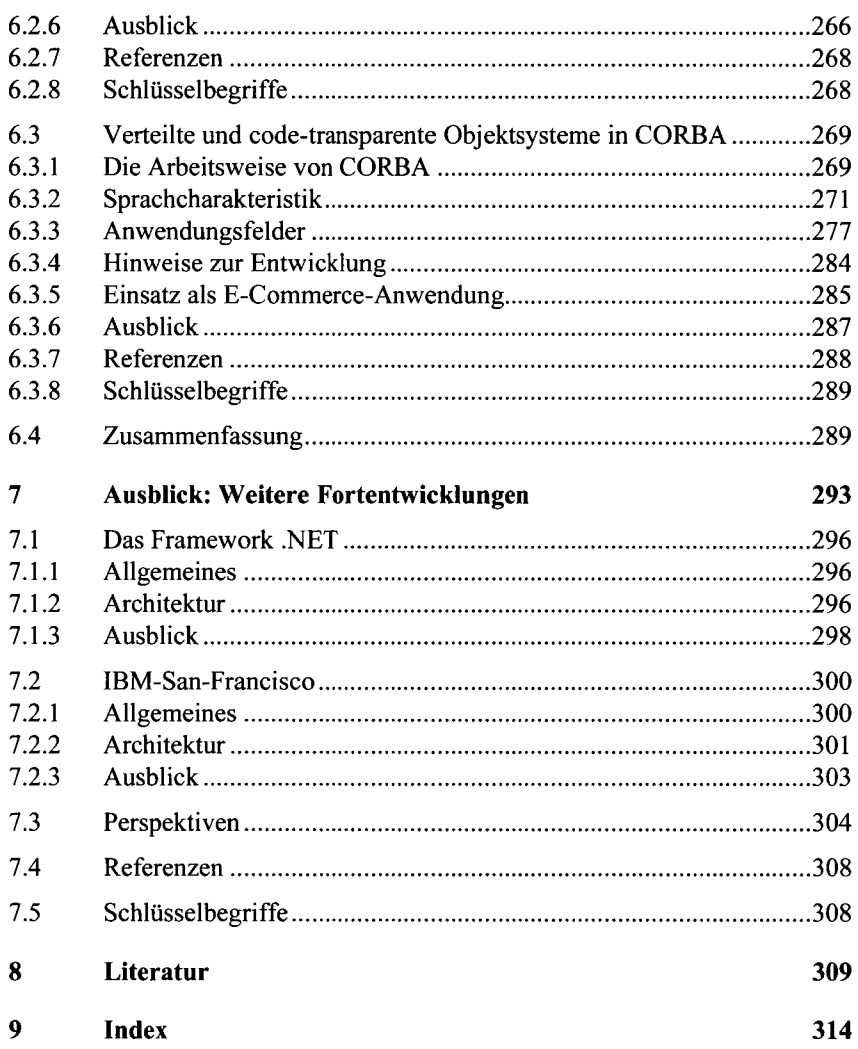

# 3 Übersicht von E-Commerce-Technologien

#### **Inhalt:**

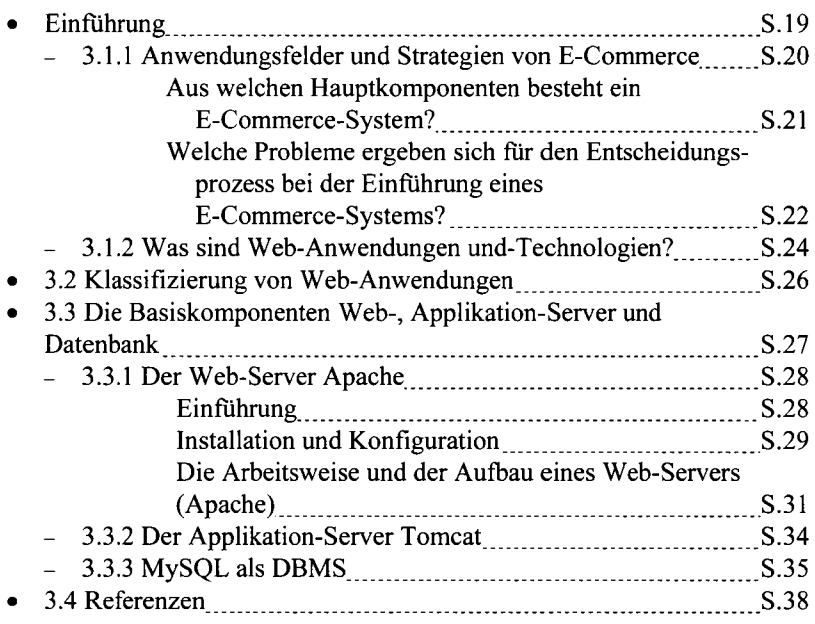

#### 3.1 Einfährung

Die Basis-Topologie von E-Commerce-Systemen ist noch immer weitgehend die Client-Server-Architektur. Die Haupt-Anwendung läuft auf dem Server und überträgt die Daten per HTTP an den Client-Rechner, der in der Regel mit einem Browser ausgestattet ist. Dieses Kapitel vermittelt einen Überblick über webbasierte Anwendungen, die server-oder clientseitig anzusiedeln sind. Es verdeutlicht die Arbeitsweise und vermittelt notwendige Schritte zur Einführung eines E-Commerce-Systems.

Um das Verständnis zu stärken, enthält das Buch praktische Beispiele zu den einzelnen Web-Technologien. Systemvoraussetzung ist eine Windows-Plattform (bevorzugt ist Windows 2000). Web-Technologien können selbst ausprobiert werden. Dieses Kapitel beschreibt die Basiskomponenten für ein E-Commerce-System, wie Web-Server, Applikation-Server und Datenbank. In späteren Kapiteln wird Bezug auf die Basiskomponenten genommen und weiter vertieft.

#### 3.1.1 Anwendungsfelder und Strategien von E-Commerce

**der wirtschaftliche Nutzen** Unter E-Commerce versteht sich ein Markt zum Vertrieb von Dienstleistungen von E-Commerce Produkten. Ca. 77 Milliarden werden allein durch den europäischen Online-Markt umgesetzt. Er bietet neue Bedingungen und Möglichkeiten für Unternehmen hinsichtlich der Transparenz von Ort, Zeit, Produktionsvolumen, Unternehmensgröße oder Sicherheit. Mit der Hilfe von E-Commerce-Systemen lassen sich Vertriebswege verkürzen, Geschäftsprozesse vereinfachen, Kundenwünsche näher erfassen, neue Geschäftsbereiche abdecken, zusätzliche Dienste bereitstellen oder einfach nur kostengünstig Werbung oder Informationen verteilen.

**Vertrieb von Hardware** Das Musterbeispiel für ein E-Commerce-System ist der Web-Shop *(www.schlecker.de*). Artikel werden über eine Web-Seite angeboten und können über die Seite vertrieben werden. Eine besondere Ausprägung kommt der Online-Auktionen (*www.ebay.de*) zugute. Schnell veränderliche Preise von Artikeln können über dynamische Web-Inhalte realisiert werden. Durch die Zusammenlegung von mehreren Web-Shops in eine Mall (*www.mall.de*), bzw. ein Portal, ist es möglich, physikalisch getrennte Unternehmen virtuell gemeinsam zu vermarkten.

**Vertrieb von Software** Gegenüber Hardware-Produkte lässt sich auch Software über ein E-Commerce-System rentabel offerieren. Sie wird dann einfach über das Web heruntergeladen und entlastet die Logistik des Unternehmens. Vor dem Bestellvorgang bekommt der Kunde eine Trial-oder Demo-Version *(www.macromedia.com*) zur Verfugung gestellt und kann sich die Features in Ruhe anschauen, bevor er sich für den Kauf entscheidet.

Das mühlose Angebot von Software über ein E-Commerce-System schafft oft die Basis für weitere Anwendungsfelder, die in die Kategorie Dienste zahlreich untergebracht sind. Open-Source-Geschäftsmodelle bieten Produkte kostenlos an, verdienen aber durch Beratungen, Schulungen *java.sun.com)* oder durch das Aufziehen eines Markenprodukts (*www.moorhuhn.de*). Sie können ebenfalls über ein E-Commerce-System realisiert werden. Durch die Anbindung des E-Commerce-Systems mit dem hauseigenen ERP-System lassen sich her-**Vertrieb von konventionellen Diensten** 

kömmliche Geschäftsbereiche auch für das E-Commerce nutzen wie z.B. Online-Banking (*www.comdirect.de*), SMS-Dienste (*www.t-online.de*), Reise-Buchungen (*www.dertour.de)* usw. Durch die Kooperation von mehreren E-Commerce-Systemen können Dienste kombiniert und angeboten werden, wie z.B. Bezahlungsvorgänge über das Internet über die Telefonrechnung oder das Prepaid-Mobil-Telefonkonto.

Besondere Bedeutung werden virtuellen Diensten E-Commerce-System zugeschrieben. Unternehmen ist es mit einer geeigneten E-Commerce-Anwendung nun möglich als Web-Host (*www.puretec.de)* Domainnamen, Speicher- oder Rechenressourcen zu verkaufen, Session-Tracking-Dienste (*vl.nedstatbasic. net*) liefern Zahlen für den Besuch einer Web-Seite, das Verhalten des Benutzers, Lokation des Besuchers, Transaktionsdienste *www.firstgate.com)* gewährleisten die sichere Bezahlungsabwicklung oder Informationsdienste stellen kostenpflichtig exklusive Nachrichten zur Verfügung *(www.bild.de).* 

> Architektur eines E-Commerce-Systems [EFSOO]

Vertrieb von virtuellen

Diensten

Aus welchen Hauptkomponenten besteht ein E-Commerce-System?

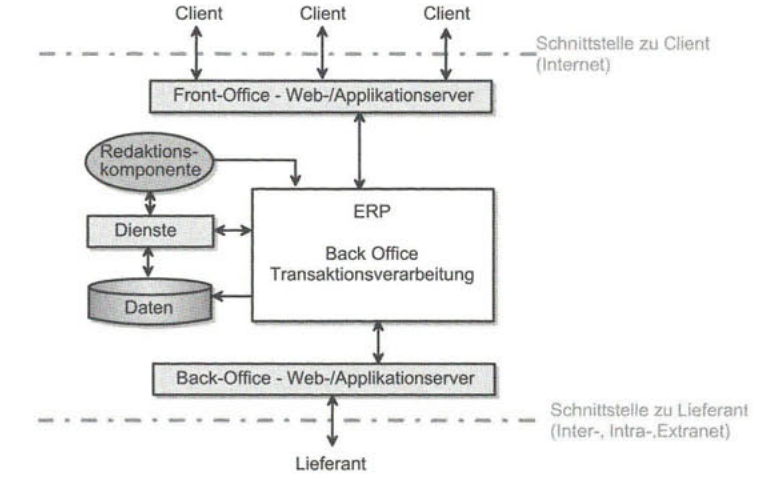

*Abb. 3.1 Architektur eines E-Commerce-Systems* 

Auffällig an der Architektur ist, dass das E-Commerce-System zwei Austritts- Front-und Back-Office punkte besitzt. Über das Front-Office werden Client-Requests entgegengenommen und beantwortet. Web- und Applikation-Server dienen als *Service-Point* und konzentrieren sich auf die kundengerechte Bedienung (schnelle, benutzerfreundliche Dialogfelder, individuelle Befriedigung von Client-Anfragen, Werbung, Sicherheit usw.). Alle Komponenten hinter dem Front-Office sind für den Client transparent (nicht sichtbar). Das Back-Office stellt die Verbindung zu Lieferanten oder anderen Systemen (z.B. Dienstleister für

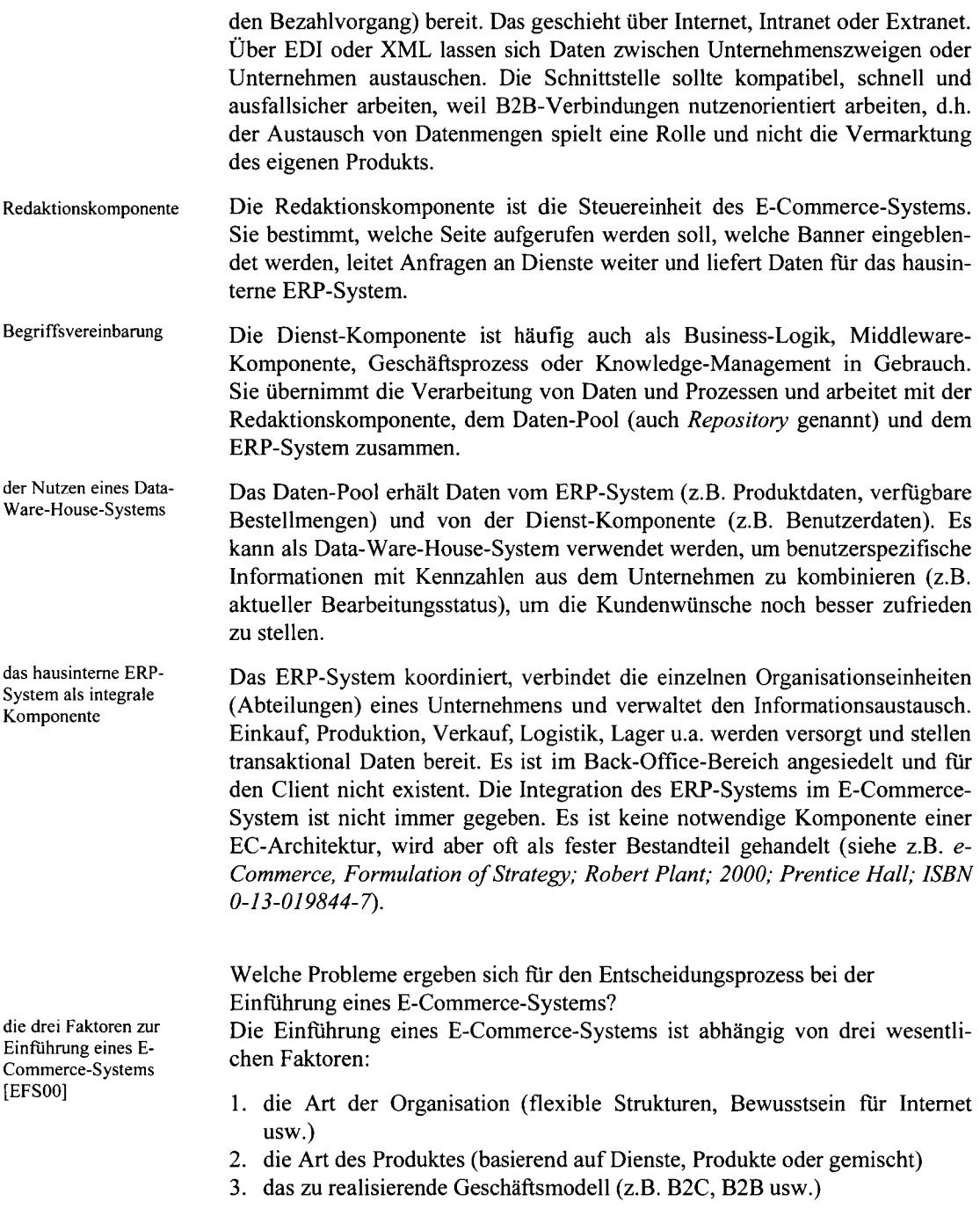

Robert Plant untersuchte über 40 fuhrende Organisationen in den USA und Europa auf die beschriebenen Merkmale und schreibt darüber in *eCommerce* [EFS00] *Formulation of Strategy (2000; Prentice Hall; ISBN 0-13-019844-7).* Er fand heraus, dass 7 Dimensionen für den Erfolg aller traditionellen, produktiven und dienstleistenden Organisationsformen entscheidend sind:

die 7 Dimensionen einer *~ Strategie* 

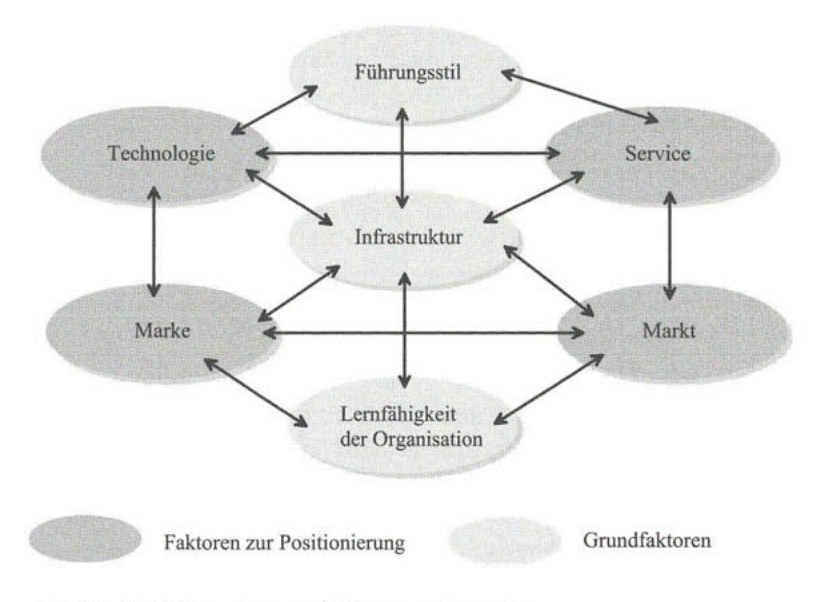

*Abb. 3.2 Die* 7 *Dimensionen von E-Commerce-Strategien* 

Die drei Grundfaktoren *Führungsstil, Infrastruktur* und *Lernfähigkeit der Organisation* dienen als Basis einer starken E-Commerce-Strategie. Bevor funktionelle Angelegenheiten geplant werden können, müssen diese Faktoren angemessen vorhanden sein. Alle drei Faktoren stehen im starken Zusammenhang zueinander.

Die Geschäftsführung eines Unternehmens ist in der Lage, ein Unternehmen **Führungsstil**  auf die Anforderungen eines E-Commerce-Systems schnell auszurichten. Der Kauf einer Web-Shop-Software hätte ohne organisatorische Veränderungen wenig Sinn (z.B. zusätzliches Personal ist notwendig, um den Web-Shop zu administrieren). Der *Führungsstil* in einem Unternehmen ist ein wichtiger Faktor, um das laufende E-Commerce-System wegen schnellen Veränderungen im Online-Markt immer wieder abgleichen zu können. Die Einfuhrung durch ein externes Projekt dämmt den Zusatzwert, den E-Commerce für das Unternehmen bringen würde.

Die *Infrastruktur* ist ein Basisfaktor, die notwendige Medien physikalisch, **Infrastruktur**  organisatorisch und strategisch bereitstellen muss. Internetleitungen, ISPs,

**Grundfaktoren [EFS00]** 

Web- und Applikation-Server, aber auch Personal und eine Logistik sind notwendig, um den Betrieb eines E-Commerce-Systems zu realisieren. Um es aufrechtzuerhalten, sind strategische Verbesserungen der Infrastruktur notwendig, z.B. schnellere Verbindungen.

Lernfähigkeit einer Organisation [EFSOO]

Die *Lernfähigkeit einer Organisation* beeinflusst Reaktion, Verständnis und Einsatz eines E-Commerce-Systems. Wird eine E-Commerce-Strategie von der Organisation nicht akzeptiert, missverstanden oder missbraucht, ist ihr weiterer Betrieb fraglich. Das Bewusstsein und die Fähigkeit einer Organisation sind notwendig, um schnellverändernde Dienste bereitstellen zu können. Das setzt Lernbereitschaft voraus.

Faktoren zur Positionierung [EFSOO] Die Faktoren *Technologie, Service, Marke* und *Markt* richten die E-Commerce-Strategie weiter aus. Das E-Commerce-System kann demnach durch hochentwickelte Technologien neue Dienstleistungen bereitstellen, durch benutzfreundlichen Service Kundenbindung erreichen, durch bewährte und exklusive Markenprodukte das Kaufverhalten stabilisieren oder durch bewusste Marktanalyse neue Märkte erschließen. Die Anteile dieser vier Faktoren sind für die eigene E-Commerce-Strategie zu setzen.

die 7 Dimensionen helfen bei der Wahl eines E-Commerce-Systems Für die Wahl einer geeigneten E-Commerce-Plattform sollten die sieben Dimensionen einer E-Commerce-Strategie beachtet werden. Konflikte können schnell erkannt werden und helfen bei der geeigneten Auswahl. Die nächsten Kapitel beschäftigen sich mit Web-Technologien und verdeutlichen ihr Wesen und wie sie genutzt werden können.

#### 3.1.2 Was sind Web-Anwendungen und-Technologien?

Wie arbeitet eigentlich ein E-Commerce-System? Welche Eigenschaften besitzt es? Wie lässt sich seine Charakteristik beschreiben? Diese und andere Fragestellungen treten auf, wenn mit solchen Systemen noch nicht oder ungenügend oft gearbeitet wurde.

E-Commerce-Systeme als Ein E-Commerce-System beschreibt sich aus Hard-und Software, so wie jedes Teilmenge von Web-<br>Anwendungen andere Computersystem auch. Da das Internet als Infrastruktur bereits besteht<br>Anwendungen auch Jackson bestehtene bestehtene bestehtenen auch bestehtenen auch dem besteht und Hardware heutzutage keine große finanzielle Belastung mehr darstellt, fokussieren die nächsten Kapitel die Software eines E-Commerce-Systems. Web-Anwendungen tauschen Daten im Internet über das Client-Server-Prinzip aus. Ein E-Commerce-System ist software-technisch eine Web-Anwendung, die auf einem Server läuft und mit verschiedenen Clients über Protokolle (z.B. *HTTP)* kommuniziert. Der Unterschied zu einer normalen Web-Anwendung (z.B. Homepage, Diskussionsforum, Suchmaschine, sonstige Informationsbereitstellung über eine Web-Seite) ist der geschäftliche Hintergrund, genauso wie ein Supermarkt eine spezielle Räumlichkeit für den Vertrieb von Lebensmittein ist. Dabei reicht es nicht aus, Informationen oder Dienste online zur Verfügung zu stellen. Ein E-Commerce-System besitzt eine Möglichkeit, um Bezahlungsvorgänge anzubieten. Wegen ihren sicherheitskritischen Merkmalen werden sie oft ausgelagert und an andere Unternehmen übertragen. Die Arbeitsweise von E-Commerce-Systeme fuhrt also über die Grundprinzipien von Web-Anwendungen.

Unter Web-Technologien können Techniken verstanden werden, die mit dem Internet zusammenarbeiten. Die Begriffe *Web* und *Internet* unterscheiden sich aus Sicht des OSI-Schichtenmodells bei genauem Hinblick. Das Internet beschreibt die Interprozesskommunikation eines weltweiten Netzwerkes auf Netzwerkschicht, während Web-Technologien Techniken des WWWs der OSI-Anwendungsschicht zugeordnet werden können. Eine Web-Anwendung nutzt Web-Technologien für den Datenaustausch mit anderen Systemen und zur Bereitstellung von Diensten auf Anwendungsebene.

Die folgende Abbildung verdeutlicht die Zusammenhänge: Web-Technologien,

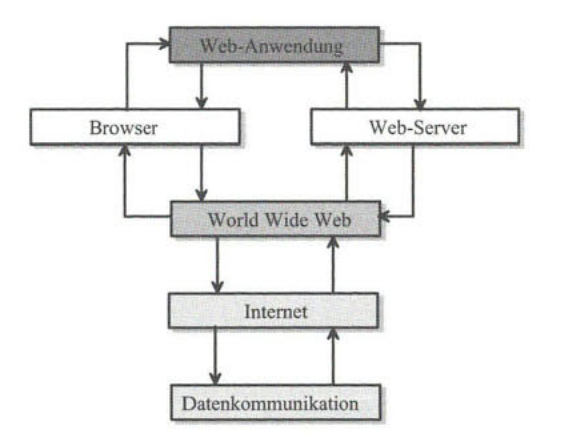

*Abb. 3.3 Zusammenhang zwischen Internet und WWW* 

Das *World Wide Web* (kurz *Web)* ist eine Client-Server-Anwendung, die das Internet als Medium nutzt und einfache, standardisierte Protokolle verwendet, um Web-Seiten zu benennen, zu referenzieren oder zugänglich zu machen. Eine Web-Seite ist eine Sammlung von verknüpften Web-Dokumenten, die durch logische Zeiger, den Hyperlinks, in Beziehung stehen. Ein Dokument ist der Startpunkt (Eintrittspunkt) einer Web-Seite, die sogenannte *Homepage.* 

Das WWW unterstützt die Kommunikation zwischen Browser und Web-Server. Ein Browser ist ein Anwendungsprogramm (z.B: *Internet Explorer, Netscape Navigator* oder *Opera),* das auf dem Client-Rechner läuft, WebDokumente [EDB03]

Browser und Web-Server [EDB03]

WWW, Web-Seiten und-

Internet und WWW [EDB03]

Was sind Web-Technologien? [EDB03]

Seiten-Anfragen (Requests) an den Server stellt und empfangende Web-Dokumente anzeigt.

# 3.2 Klassifizierung von Web-Anwendungen

Klassifizierung von Web- Web-Anwendungen lassen sich in client- und serverseitigen Anwendungen Anwendungen aus klassifizieren. Die Klassifizierung hilft, den Einsatzbereich von Web-Technologien zu überblicken und stärkt das Bewusstsein:

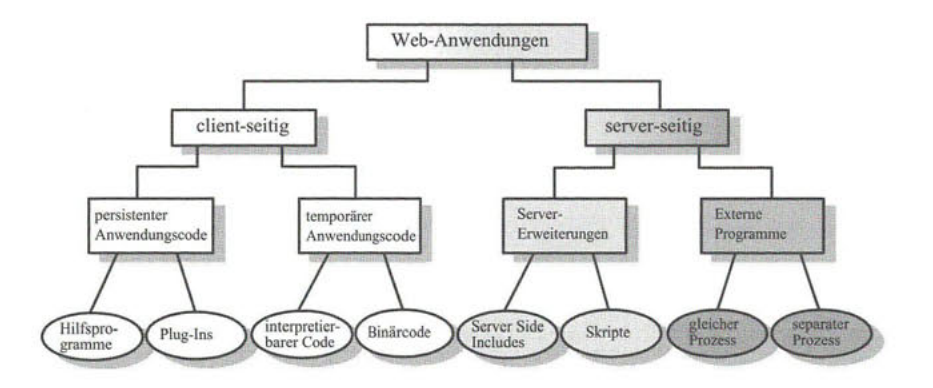

*Abb. 3.4 Klassifizierung von Web-Anwendungen* 

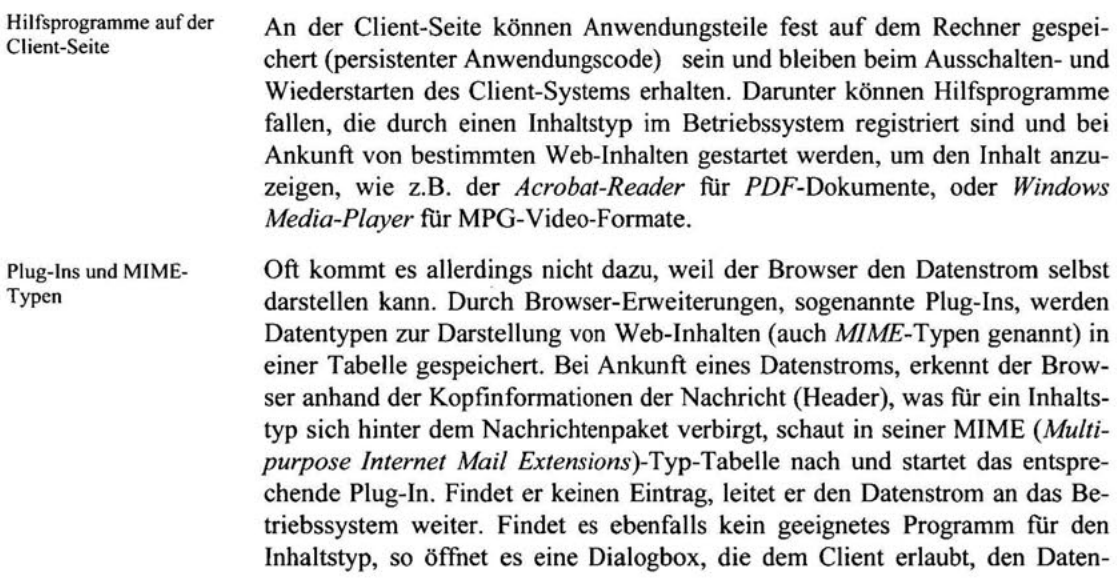

ström auf der Festplatte zu speichern oder ein noch nicht registriertes Programm zur Darstellung des Web-Inhaltes selbst auszuwählen.

Neben persistentem Anwendungscode gibt es temporären Anwendungscode. Die Client-Anwendung kann durch den Browser interpretiert und ausgeführt werden (z.B. Javascript-Anwendungen zur Überprüfung von Eingabefeldern oder Applets) oder es wird schon ein fertiger Binärcode (z.B. ActiveX-Komponenten) gesendet, der einfach nur ausgeführt wird.

Die Client-Seite einer Web-Anwendung ist mit Vorsicht zu genießen, weil verschiedene Client-Rechner verschiedene Darstellungskonstellationen besitzen. Aus Sicherheits- und Kompatibilitätsgründen werden Web-Anwendungen oft auf die Server-Seite verlagert. Da Client-Anwendungen als Zweig eines E-Commerce-Systems betrachtet werden, die keine große Relevanz für den Betrieb eines E-Commerce-Systems besitzen, konzentrieren sich weitere Betrachtungen in den nächsten Kapiteln auf Web-Technologien der Server-Seite.

Sie lassen sich wiederum in Web-Anwendungen unterteilen, die als Erweiterung der Web-Serverfunktionalität einzuordnen sind und unter dem Hauptprozess des Web-Servers laufen. SSIs (*Server Sides lncludes)* werden, z.B. vom Apache-Web-Server als Standard-Modul unterstützt. Skripte oder Skript-Sprachen, wie z.B. PHP oder PERL, lassen sich als Modul im Web-Server integrieren.

Neben Server-Erweiterungen kann auch ein externes Programm aufgerufen werden, das den Request verarbeitet und eine Antwort-Seite zurückliefert. Die Bearbeitung von Requests durch externe Programme oder Anwendungen lässt sich aus Sicht des Betriebssystems des Servers als ein Prozess verwalten, wie es z.B. bei einem Applikation-Server mit Container-Technologie (*JVM, J2EE, CORBA*) der Fall ist, oder für jeden Request ein separater Prozess. Web-Anwendungen über CGI starten bei jedem Request den jeweiligen Interpreter (PHP, PERL usw.) und belasten das Prozess- und Speichermanagement des Betriebssystems auf dem Server.

# 3.3 Die Basiskomponenten Web-, Applikation-Server und Datenbank

Um die Arbeitsweise eines E-Commerce-Systems besser verstehen zu können, werden die grundlegenden Bausteine Web-Server, Applikation-Server und Datenbank, ihr Verhalten, Konfiguration und Einsatz praxisnah verdeutlicht.

**temporärer Anwendungscode auf Client-Seite** 

**die Client-Seite kommt für weitere Ausführungen nicht in Betracht** 

**Web-Server-Erweiterungen** 

**externe Programme zur Verarbeitung von Requests** 

**das Request-Response Handshake** 

#### 3.3.1 Der Web-Server Apache

#### **Einführung**

Der Web-Server nimmt eine wichtige Stellung in der Client-Server-Topologie von E-Commerce-Systemen ein. Er verwaltet Web-Seiten und stellt sie den Client (Kunde, Benutzer) bei einem Request (Anfrage) zur Verfugung:

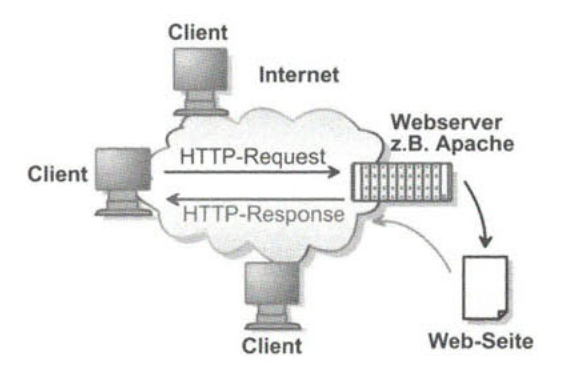

*Abb. 3.5 Web-Server zur Bereitstellung von Web-Seiten* 

Grundlegendes zu Apache Das Apache-Projekt wurde von der *Apache Software Foundation* ins Leben gerufen. Es ist der Versuch, einen Open-Source-HTTP-Server unter Unix und Windows NT zur Verfugung zu stellen, der Sicherheit, Effizienz und Skalierbarkeit für HTTP-Dienste gewährleistet. Da der Apache am weitesten verbreitet, frei verfugbar ist und für die Entwicklung von E-Commerce-Systemen gerne verwendet wird, ist er ein wichtiger Baustein heutiger Web-Anwendungen. Das belegt die Studie von Netcraft vom Juli 2003: *Apache* ist am weitesten breitet [VWS03]

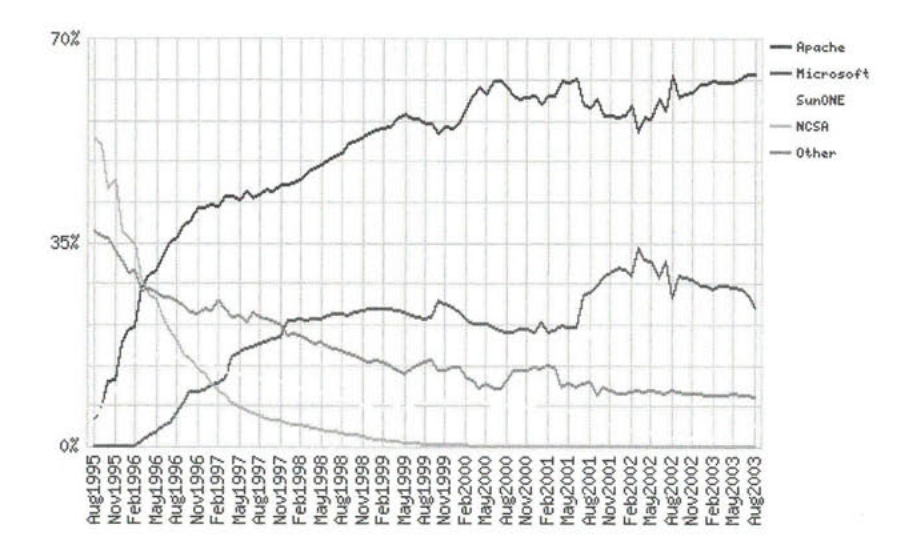

*Abb. 3.6 Netcraft-Studie von 07/2003 [www.netcraft.com]* 

#### **Installation und Konfiguration**

Um selbst einmal auszuprobieren, wie ein Web-Server funktioniert, können Sie unter:

#### *http://httpd. apache. org/docs/windows. html*

Informationen zur Installation von Apache-Web-Servers für Windows-Systeme nachlesen.

Der Download der aktuellen Version 2.0.46 steht unter

*http://www. apache. org/dist/httpd/binaries/win32/* 

zur Verfügung.

Außer dem Apache-Web-Server dominiert der IIS *{Internet Information Servi-* **Verfügbarkeit des Micro***ces*) von Microsoft. Er stellt vor allem ASP (Active Server Pages), die auf eingebettete Javaskript-oder Visual-Basic-Skript-Anweisungen basieren, zur Verfügung. Eine abgespeckte Version des IIS ist der PWS (Personal Web Services), der im Frontpage-Paket zu finden ist. Die folgenden Kapitel und Abschnitte beschreiben allerdings E-Commerce-Topologien mit dem Apache-Web-Server.

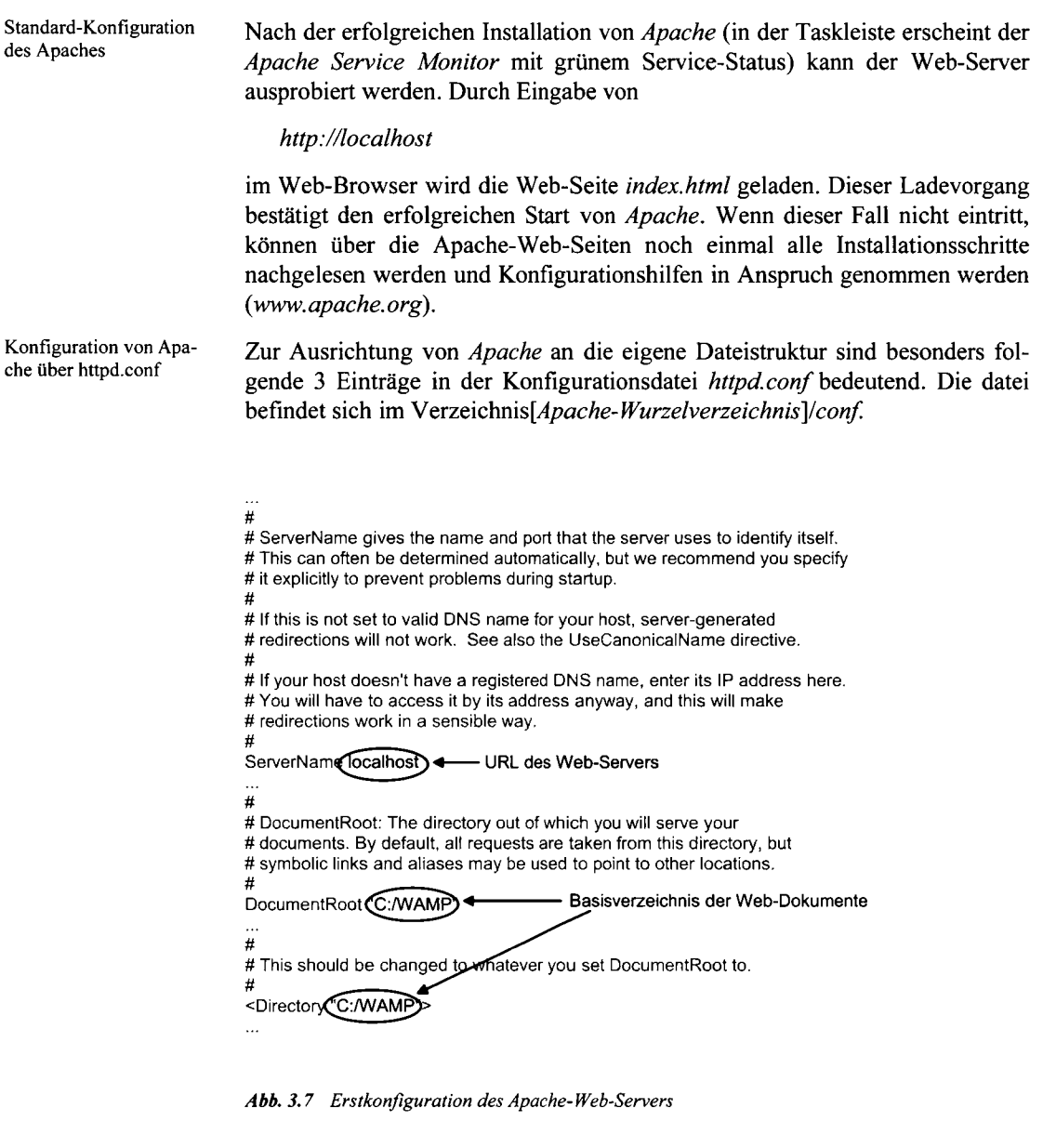

**Festlegung des Server-** Für den Server-Namen lässt sich nicht jeder beliebiger Name angeben. Zum Namens Start des Web-Servers auf einem Stand-Alone-System kann, wie in der Konfigurationsdatei angegeben, *127.0.0.1* oder *localhost* festgelegt werden. Besitzt der Rechner im Netzwerkverbund eine IP-Adresse (kann über die *Netzwerkumgebung* der *Windows-Systemsteuerung* ausgelesen werden), so kann dieser IP-Name als Server-Name zugewiesen werden.

Durch Eingabe des Server-Namens im Browser (in der Form *http://[Server\_Name]),* versucht der Web-Server die Datei *index.html* aus dem angegebenen Ausgangsverzeichnis des Rechners zu finden und an den Browser zu senden. Liegt sie dort nicht ab, liefert der Apache-Web-Server, ähnlich wie ein Datei-Explorer, die Verzeichnisstruktur des Wurzelverzeichnisses des aktuellen Requests (in diesem Fall *c:/WAMP)* mit den darin liegenden Dateien (Ausnahme ist das *cgi-bin-*Verzeichnis).

Es ist darauf zu achten, dass jede Konfigurationsänderung durch den Restart des Apache-Web-Servers aktiv wird. Bei kritischen Rechnerkonstellationen ist es sogar notwendig, das komplette System neu zu booten.

Für den Test der Konfiguration kann die folgende Datei *index.html* verwendet werden und im Basis-Verzeichnis (z.B. *c:/WAMP* Eintrag in *httpd.conf)* des Apache-Web-Servers abgelegt werden:

<html> <body> Der Apache-Web-Server ist richtig konfiguriert! </body> </html>

*Abb. 3.8 index.html zum Testen der Apache-Konfiguration* 

Durch Aufruf von *http://localhost* im URL-Fenster des Browsers wird die Seite *index.html* automatisch geladen und angezeigt.

#### **Die Arbeitsweise und der Aufbau eines Web-Servers (Apache)**

Um die Konfigurationsdatei besser verstehen zu können, ist es notwendig, Module und Handler mehr über den Aufbau und die Arbeitsweise von Web-Servern zu erfahren. Der Apache-Web-Server ist modular aufgebaut. Seine Funktionalität kann durch zusätzliche Module erweitert werden. Ein Modul besteht aus sogenannten *Handler.* In der Terminologie des Apache-Web-Servers kann ein *Handler*  zwei Bedeutungen besitzen:

- 1. Für den Administrator handelt es sich dabei um ein Programm, das mit einem bestimmten Dokumenttyp verknüpft ist und Verarbeitungen von Requests übernimmt.
- 2. Für den Programmierer ist ein Handler eine Funktion, die in einer bestimmten Bearbeitungsphase aufgerufen wird.

*index.html* wird standardmäßig geladen

Restart des Web-Servers bei Konfigurations-Änderungen

Testszenario für den Konfigurationsvorgang

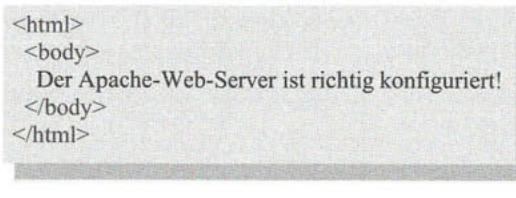

Statusmeldungen beeinflussen Bearbeitungsprozess

Jedes Modul stellt einen Handler für eine Bearbeitungsphase zur Verfugung. Zusammengenommen werden sie nacheinander aufgerufen. Statusmeldungen können die Abarbeitung eines Handlers in einer Phase beeinflussen. Folgende Statusmeldungen könnten dafür in Frage kommen:

*Tab. 3.1 Statusmeldungen des Apache- Web-Servers* 

| Statusmeldung   | <b>Bedeutung</b>                                                  |
|-----------------|-------------------------------------------------------------------|
| OK              | erfolgreiche Abarbeitung                                          |
| Decline         | Handler ist für Verarbeitung nicht geeignet und<br>wird abgelehnt |
| Done            | Phase wurde erfolgreich abgearbeitet                              |
| HTTP-Error-Code | bei Auftritt eines Fehlers wird die Bearbeitung<br>abgebrochen    |

die Arbeitsweise eines Ein Web-Server bietet einen HTTP-Client (Browser) und HTTP-Dienste an. Er<br>Web-Servers bindet sich an einen festen Port (80), läuft unter einem Prozess und wartet auf bindet sich an einen festen Port (80), läuft unter einem Prozess und wartet auf Anfragen des Clients:

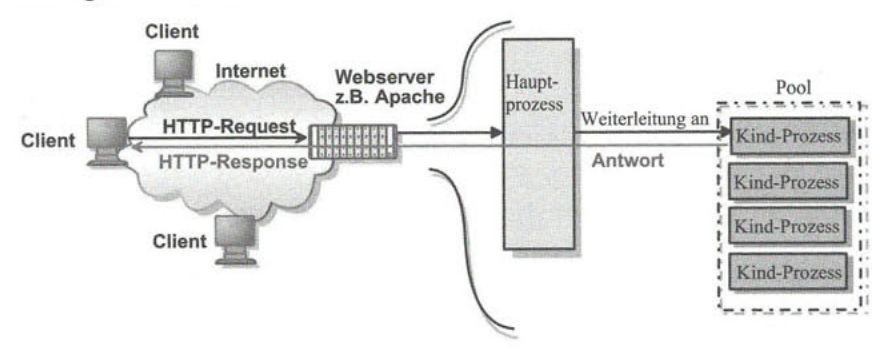

*Abb. 3.9 Funktionsweise eines Webservers* 

Ein HTTP-Request wird durch den Hauptprozess des Web-Servers entgegengenommen und leitet ihn an einen Kind-Prozess weiter. Kind-Prozesse werden in einem Pool verwaltet, damit die Bearbeitung schneller durchgeführt werden kann.

Ablaufschema des Der Hauptprozess geht dabei nach folgendem Ablaufdiagramm vor:

Hauptprozess

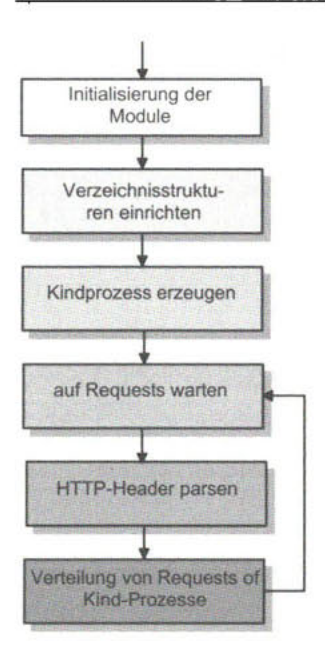

*Abb. 3.10 Ablaufdiagramm des Hauptprozesses* 

Nach Start des Web-Servers werden alle Module zurückgesetzt. Anschließend werden die Konfigurationsdateien gelesen und die Verzeichnisstruktur für den Betrieb eingerichtet. Danach werden die Kind-Prozesse für das Pool generiert. Auftretende Fehler werden über die Eingabe-Aufforderung ausgegeben. Der Web-Server ist nun bereit und wartet auf Anfragen (Requests) vom Client. Bei der Ankunft parst er den HTTP-Header und legt verbindungsspezifische Parameter in Server-Variablen ab, die nur von entsprechenden Kind-Prozessen gelesen werden können. Globale Server-Variablen können von allen Kind-Prozessen gelesen werden, wie z.B. der Server-Name oder die HTTP-Version. Anschließend wird der Request weiter an die Kind-Prozesse geleitet, die unter dem Adressraum des Haupt-Prozesses verwaltet werden.

Durch die Modularisierung des Web-Servers können mehrere Client-Anfragen Ausblick quasi-gleichzeitig bearbeitet werden. Das erhöht die Ausfallsicherheit des Systems. Mit dem Ausfall eines Bearbeitungsprozesses stürzt nicht gleich der ganze Web-Server ab. Allerdings ist mehr Overhead für jeden Kind-Prozess einzurechnen.

# 3.3.2 Der Applikation-Server Tomcat

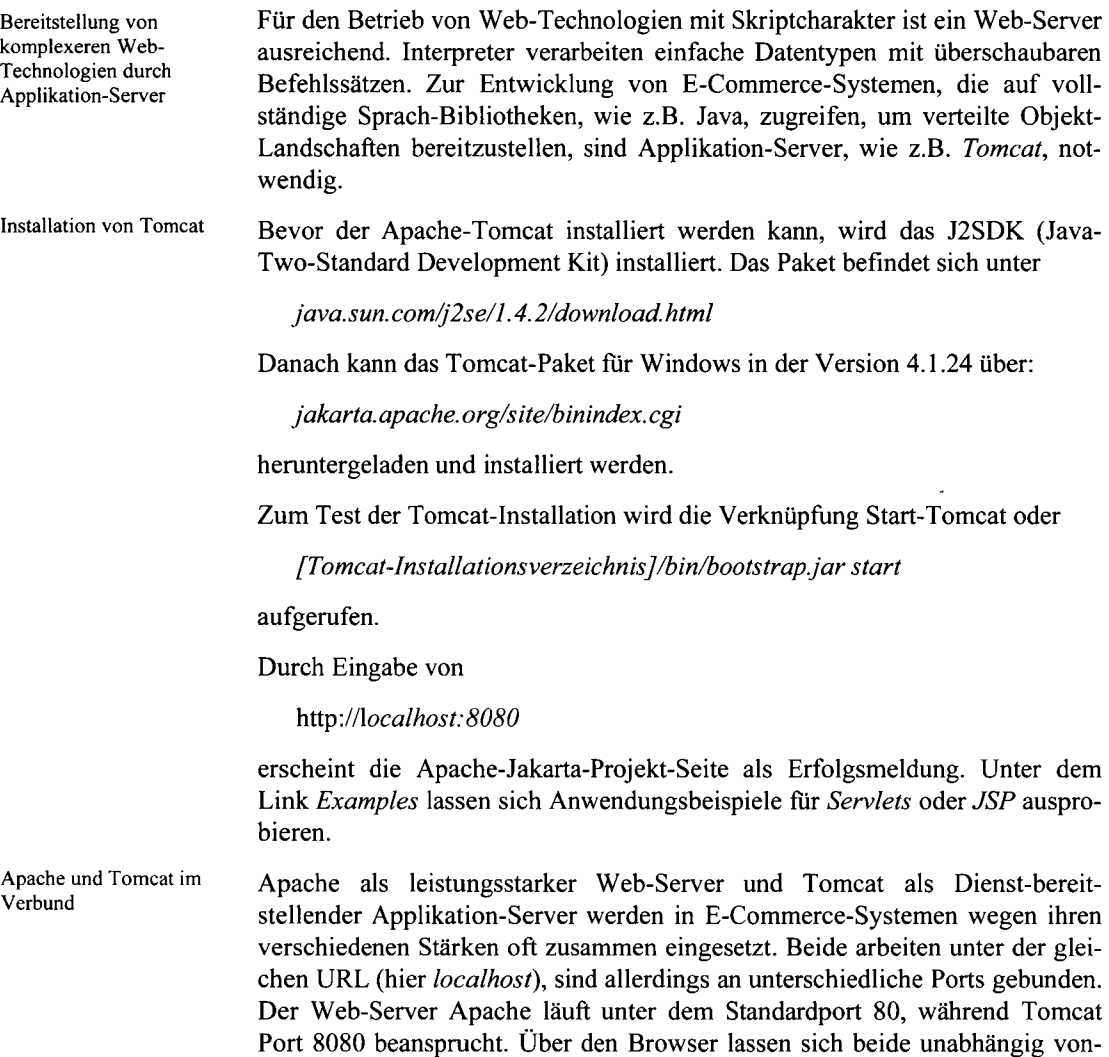

einander direkt ansprechen: